# **APLICACIONES DIDÁCTICAS DE LOS MAPAS CONCEPTUALES EN UN CENTRO EDUCATIVO**

### *Fernando Trebol Unzue y el Claustro de Zangozako Ikastola durante el curso 2003/2004, Zangozako Ikastola (Centro Escolar de Educación Infantil, Primaria y Secundaria), Zangoza - Nafarroa E-mail: fertrebol@zangoza.ikastola.net*

**Resumen**. Este documento viene a exponer la utilización que se realiza y la aplicación didáctica de los mapas conceptuales en Zangoza Ikastola de Sangüesa, en Navarra, un pequeño centro de educación, con las etapas de infantil, primaria y secundaria. No sólo se muestra su aplicación didáctica en el ejercicio docente, sino que se pretende introducir su uso habitual en la dinámica de los grupos de trabajo de la comunidad educativa: Reuniones de Etapa, de Ciclo, Departamentos, Claustro, equipo directivo, Junta Rectora de las familias, Sesiones de formación al Claustro y las familias. También en los canales de comunicación externos al centro. Se expone el trabajo desarrollado en cada una de las etapas educativas y en la gestión de la formación realizada dentro de nuestro centro, y como se trasladan el conocimiento y conceptos adquiridos individualmente en la formación individual y externa al centro a todo el Claustro. Por último se explica como se utilizan los mapas conceptuales para la formación de las familias y la comunicación con toda la comunidad educativa. Finalmente se ha realizado un mapa conceptual para los conceptos más importantes de la exposición y conocer la relación entre ellos.

Palabras clave: Educación / Psicología Evolutiva / Aplicación Didáctica / Canal de Comunicación sintético /Procesos Cognitivos Básicos.

### **1 Introducción**

Desde Zangoza Ikastola de Sangüesa en Navarra, el uso de mapas cada vez está más extendido en la didáctica del centro y, se ha trasladado su aplicación a los canales de comunicación con el fin de familiarizar a la comunidad educativa con su aprendizaje y uso. Es por lo que consideramos la parte práctica de los mapas conceptuales como amplia y flexible, hasta el punto de que permite desarrollar un esquema básico de utilización didáctica en el organigrama docente de nuestro centro, pequeño y con una sola línea (un solo grupo por curso). Desde la pedagogía actual se aborda el constructivismo educativo y el aprendizaje significativo, con mejor o peor acierto, pero indudablemente, con una intención de plasmarlo en la didáctica diaria del profesorado, y por consiguiente, en la dinámica de trabajo del alumnado. Es también una consideración constructivista la que enmarca al profesional en el aprendizaje continuado y constante, más acorde a las necesidades de la persona a educar (los alumnos), que continuamente demanda una respuesta para adquirir estrategias de aprendizaje que permitan economizar los recursos cognitivos y el tiempo dedicado al estudio.

Son los docentes los que deben trasmitir el mecanismo de *aprender a conocer*. No es el de *saber almacenar* el conocimiento en el periodo escolar, sino que se trata de *aprender* y *saber buscarlo*, *interpretarlo*, *manejarlo* y *actuar con él*. Tampoco durante este periodo escolar, sino durante todo el ciclo vital de la persona. De esta manera el contenido procedimental (en referencia a los procesos básicos del desarrollo cognitivo) adquiere tanta importancia como el contenido conceptual, que está directamente relacionado con la forma involuntaria de aprendizaje de los automatismos, los cuales resultan agradables o atractivos al alumnado y al profesorado, lo que les llevará a reproducir situaciones y aprendizajes parecidos, con la consiguiente asimilación funcional. Es obvio que el aprendizaje significativo da respuesta a este aspecto de la docencia y, en gran medida responde a los procesos cognitivos básicos del proceso evolutivo del alumnado. En el procedimiento de la observación y la identificación de los contenidos, especialmente de los procesos de relacionar estos y su posterior clasificación, el alumnado obtendrá un mecanismo autónomo de síntesis conceptual, a la vez que interioriza el procedimiento de relación entre conceptos.

## **2 Aplicaciones de los mapas conceptuales en la didáctica de aula.**

En este apartado se expresa la utilización y aplicación que se hace de los mapas conceptuales en el desarrollo de actividades y en la dinámica diaria. Es constante la exposición de nuevos conceptos en formato de imagen en los primeros años de la Educación Infantil, los cuales se irán convirtiendo en sonidos de una comunicación y, posteriormente en grafemas visuales. Éstos se exponen ante el alumnado durante su periodo educativo constantemente, hasta convertirlos en estrategias de síntesis y técnicas de estudio. Especialmente dirigidos a responder a las estrategias de aprendizaje individual, se expone a continuación la aplicación de los mapas conceptuales en cada una de las etapas escolares y, de la misma manera, en la comunicación y formación interna del centro.

## *2.1 Aplicaciones en Educación Infantil (de 2 a 5 años).*

Estrechamente relacionado con el trabajo de los procesos cognitivos básicos, y estructurados en un programa didáctico, los mapas son diariamente utilizados por el profesorado para solicitar al alumnado que active el procedimiento de análisis ante la resolución de conflictos: Dando un esquema vertical y de imágenes para iniciar la observación, la identificación y la comparación.

Del mismo modo, los materiales didácticos utilizados, exponen sus procedimientos mediante mapas de imágenes, trazos de colores, formas y enlaces de relación entre ellos. Un ejemplo claro es el del proceso de enseñanza del cuerpo humano, el cual se hace a través de una infografía.

### *2.2 Aplicaciones en Educación Primaria (de 6 a 12 años).*

De igual manera que en el anterior punto, y partiendo de los planteamientos de las publicaciones utilizadas como apoyo docente del profesorado y alumnado, los mapas conceptuales como tales, se ponen en proceso de enseñanza-aprendizaje en el primer ciclo. En este momento el profesorado comienza a utilizar el mapa como herramienta de exposición de la materia y de relación entre conceptos y, especialmente interesante es el uso que se da en la didáctica de aula, consistente en dar una relación de los conceptos entre áreas. Algo que ha facilitado el uso de esta herramienta.

Es en esta etapa donde el alumnado utilizará los mapas conceptuales en su máxima expresión, como herramienta de trabajo para el profesor, a la vez que sirve de exposición y de relación entre conceptos, facilitará el aprendizaje activo e involuntario de hacer consciente al alumnado la importancia que tiene el orden, la estructuración y gestión del contenido, mediante el desarrollo de la elección de la información importante a aprender y el aporte de los propios conocimientos y vivencias del alumnado.

#### 2.2.1 Seguimiento del proceso de enseñanza-aprendizaje

En el caso de nuestro centro, y en interacción con los alumnos que han trabajado habitualmente con los mapas, los tutores del último ciclo han introducido el mapa conceptual como elemento de evaluación, bien de manera continuada en exposiciones de trabajos por parte del alumnado, como en las pruebas individuales. De la misma manera llega a ser útil en la indicación didáctica en las unidades, en las cuales el contenido conceptual es aprendido con el uso de herramientas de síntesis, que son propuestas para los contenidos procedimentales, y destaca con creces el uso de los mapas; a la vez que sirven para establecer el criterio sintético para elaborar organigramas e infografías.

# *2.3 Aplicaciones en Educación Secundaria (de 12 a 16 años).*

En la etapa final de nuestro centro, el alumnado debe haber interiorizado adecuadamente el uso ordinario de las herramientas de síntesis, y por consiguiente, conocer los procesos cognitivos básicos. Por este motivo, el profesorado de las áreas predominantemente conceptuales y teóricas, usa habitualmente los mapas en sus explicaciones didácticas de aula.

El área dedicada al uso constante de las herramientas de síntesis merece una especial atención. En el aspecto correspondiente al proceso de uso diario de los mapas; siempre pensando en organizar el contenido de cualquiera de las áreas que normalmente no utilizan los mapas, se utiliza el área transversal de "Módulo de creatividad y toma de decisiones" que se imparte en toda la etapa de secundaria con una frecuencia quincenal, consistente especialmente en estimular el uso de los mapas, organigramas e infografias como herramientas base de las técnicas de estudio y, del mismo modo, fomentar la creatividad para poder adaptar los conocimientos a las habilidades y capacidades personales.

### **3 Aplicaciones en la gestión formativa al personal y a las familias.**

En el desarrollo de una formación continua interna, y organizada por el equipo directivo, contempla el aprovechamiento de los conocimientos adquiridos por el personal, en su formación personal continuada externa al centro. Se trata de las charlas formativas, jornadas pedagógicas y demás, a las que asisten los profesionales. Se aplica un criterio común y voluntario que es seguido por un 50% del equipo docente, consistente en presentar al resto de compañeros los contenidos y resultados de esa formación externa de manera resumida. Se sintetizada y acompañada de mapas conceptuales y organigramas, en la medida de lo posible.

Otro de los campos de uso práctico de los mapas es el de la formación anual dirigida a las familias. En la misma se utilizan los mapas para sintetizar las explicaciones pedagógicas y psicológicas de los temas tratados (siempre relacionados con el proceso de enseñanza-aprendizaje) por el responsable de la formación. A las familias se les pide que lo tengan presente y lo relacionen con el proceso de aprendizaje de los alumnos, para lo que se les explica el procedimiento de construcción y manejo de los mapas.

# **4 Utilización del mapa conceptual en los canales de comunicación interna y con las familias del centro educativo.**

Una manera de completar el uso de las herramientas para la síntesis de contenidos, a la vez que atractivo y motivador para su lectura, el trabajo del equipo directivo ha ido dirigido a introducir elementos de aprendizaje indirecto e involuntario, a la vez que significativo, en los documentos de transmisión de la información y en los canales de comunicación. Siempre con un doble uso, el primero de ellos es el de la lectura y familiarización con los mapas conceptuales, organigramas y demás elementos de síntesis entre toda la comunidad educativa y, el segundo uso, es el de convertir este material en elemento educativo y de uso de las diferentes áreas en los próximos cursos.

De esta manera la utilización de mapas conceptuales se ha extendido a los siguientes elementos de comunicación interna del centro:

- Circulares a las familias.
- Hojas informativas del desarrollo de la formación entre los docentes del centro.
- Publicación mensual de información de las actividades, eventos, etc., desarrollados o a desarrollar.
- Publicación anual sobre el proyecto educativo que supone Zangoza Ikastola, Ttipi Ttapa, en la que desde su último número se ha utilizado el mapa para sintetizar los conceptos básicos del artículo desarrollado en dos páginas.
- Uso de los mapas en las reuniones de trabajo entre el profesorado en pequeños grupos.
- Se ha dedicado dos sesiones formativas dirigidas a todo el Claustro de profesores para familiarizarse con el mecanismo de enseñanza-aprendizaje de la herramienta 'mapa conceptual'.
- Se han desarrollado mapas para explicar el Proyecto Educativo y Curricular del centro a la Junta Directiva del Centro, formada por las familias.
- Todo el equipo docente conoce el material existente en el centro para la enseñanza de los mapas conceptuales, la existencia de materiales informáticos y on line entorno a los mapas.
- Materiales, documentos, programas educativos y apuntes dirigidos a toda la comunidad educativa.

### **5 Conclusiones.**

En el centro educativo de Zangoza Ikastola de Sangüesa, en Navarra, y a través del uso continuado y complementado con la formación del profesorado, el centro ha ido introduciendo el uso ordinario de los mapas conceptuales en la vida docente y didáctica del profesorado y alumnado. En otra dimensión se encuentra la familiarización de los mapas entre todos los miembros de la comunidad (también personal no docente y familias). El hecho de convertir este recurso didáctico en un elemento habitual de la vida diaria del alumnado, para que sea un recurso que facilite el desarrollo de los procesos cognitivos básicos al principio de las etapas educativas y, de manera especial, sirva posteriormente en el desarrollo personal –de aplicación a la vida diaria- y laboral del alumnado.

De la misma manera que hemos expresado nuestra experiencia práctica, a continuación se reflejan los conceptos principales de esta exposición mediante un mapa conceptual.

## **Bibliografía de referencia para el enfoque aplicado al texto.**

Antunes, C. (1998). "Estimular las inteligencias múltiples: Qué son, cómo se manifiestan y funcionan". Madrid: Narcea.

- Balluerka, Nekane (1995) "Cómo mejorar el estudio y aprendizaje". Bilbao: UPV-EHU. práctica". Madrid: Editorial Pirámide.
- Bize, P.R. y Vallier, C. (1976). "Una vida nueva: la 3ª edad". Bilbao: Ed. Mensajero,. Segunda parte sobre las manifestaciones físicas y la tercera sobre las psíquicas. (p. 58 y 86).

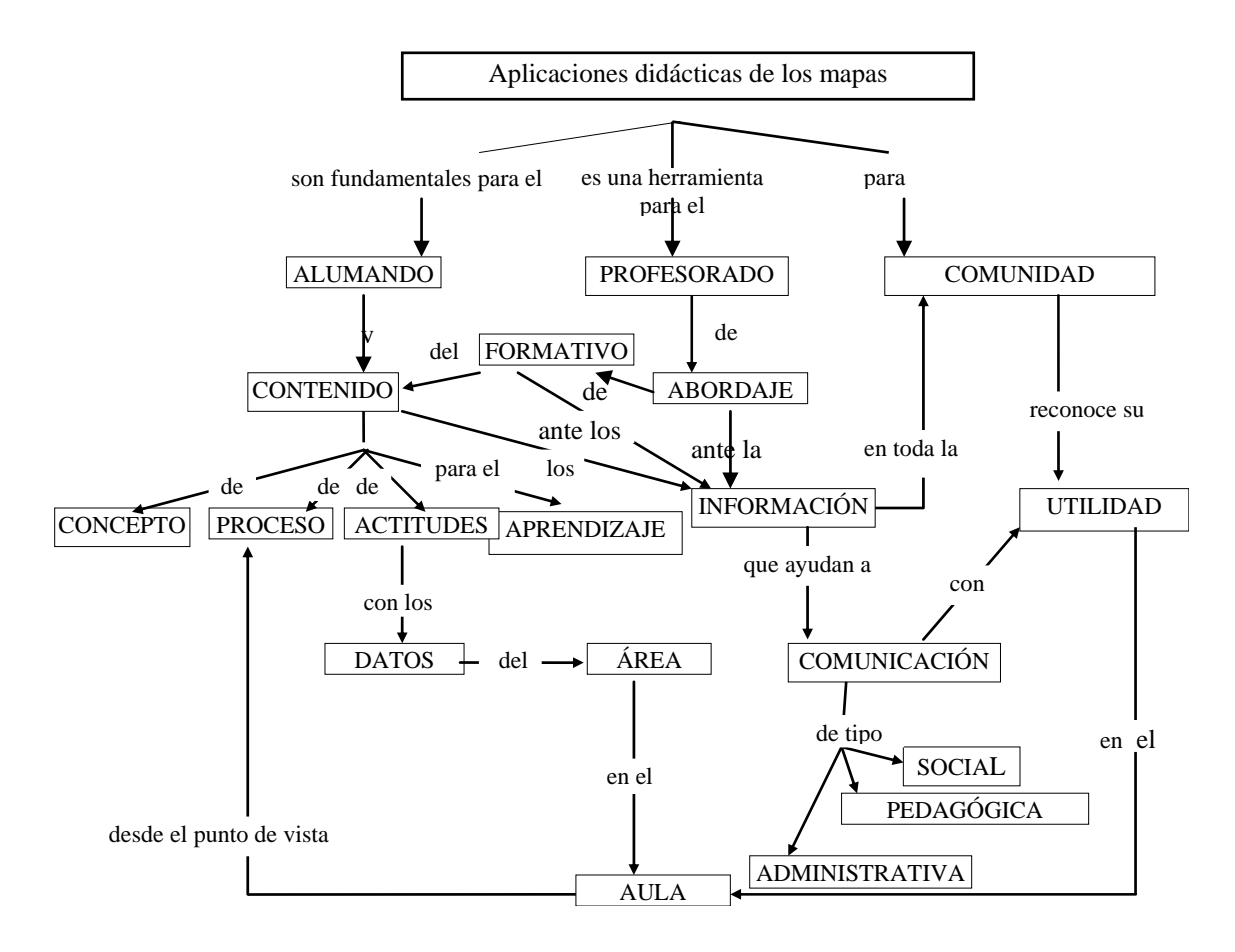

**Figura**. Mapa Conceptual de la Aplicaciones didácticas en un centro educativo.

- Bueno, B. y Vega, J. L. (1995) "Desarrollo adulto y envejecimiento". Madrid: Síntesis.
- Carretero, M.; Palacios, J.; Marchesi, A. (Bil) (1985). "Psicología Evolitiva. Adolescencia, madurez y senectud". Madrid: Alianza.
- García Madruga, J. A. y Lacasa, P. (1990a). "Psicología Evolutiva I. Historia, teorías, métodos y desarrollo infantil". Madrid: UNED.
- García Madruga, J. A. y Lacasa, P. (1990b). "Psicología Evolutiva II. Desarrollo cognitivo y social". Madrid: UNED.
- Gardner, Howard (2000). "La educación de la mente y el conocimiento de las disciplinas: Lo que todos los estudiantes deberían comprender". Barcelona: Paidós.
- Goleman, D. (1996). "Inteligencia Emocional". Barcelona: Kairos, S.A.
- González Cuenca, A. M. et al. (19959. "Psicología del Desarrollo: Teorías y Prácticas". Málaga: Aljibe.
- González García, Fermín Mª (1996). "Aprendizaje Significativo: Técnicas y aplicaciones". Madrid: Ediciones Pedagógicas.
- González García, Fermín Mª (2000). "Razones para innovar el sistema educativo ante el tercer milenio". Pamplona: 8 de agosto de 2000 en Diario de Noticias.
- González García, Fermín Mª (2000). "Una aportación a la mejora de la calidad de la docencia universitaria: Los mapas conceptuales". Pamplona: Universidad Pública de Navarra.
- Sanz de Acedo Lizarraga, Mª L. y Garrido-Landívar, E. (1997). "Psicología: Mente y Conducta". Bilbao: DDB.
- Schön Donald, A. (1998). "El profesional reflexivo: cómo piensan los profesionales cuando actúan". Paidós.
- Trébol, Fernando (2002). Revista "Huarte de San Juan –Psicología y Pedagogía-" "Educación para el ciclo vital. Perspectivas educativas para el nuevo milenio". Pamplona: Universidad Pública de Navarra. Nº 9-10, página 73-88.